## **visit\_PE\_Sarcofago Schema Proiettori (versione 19 Agosto 2014)**

## **schema e misure**

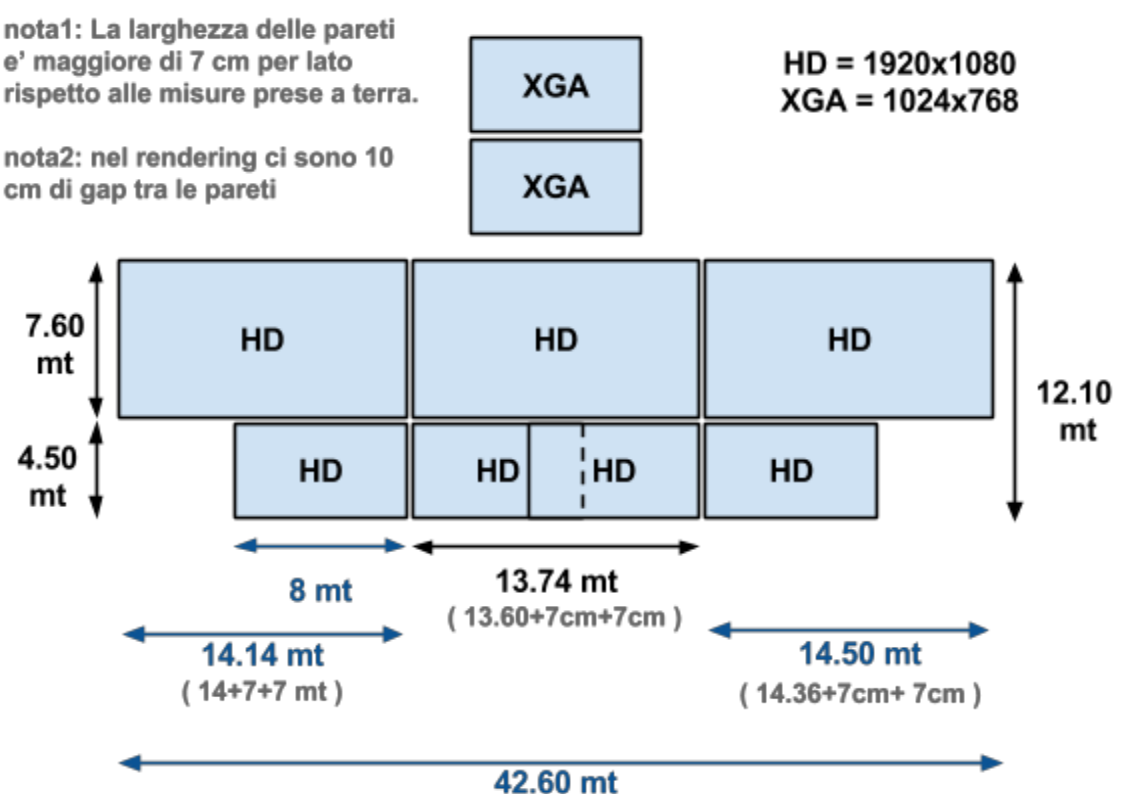

 $(14.14 + 13.74 + 14.50 + 10cm + 10cm)$ 

nomi porzioni:

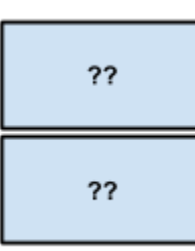

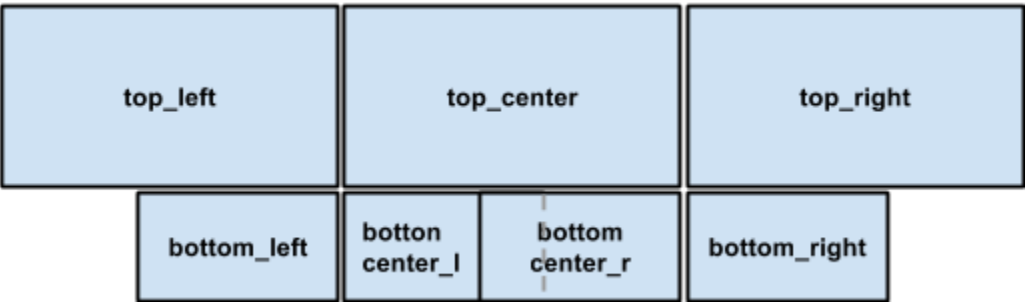

## **SETUP PROIETTORI 2**

**scomponiamo il l'area da priettare in sottoaree che abbiano tutte aspect ratio = 1920/1080 = 1.7777.**

**dividiamo lo spazio in fascia alta e fascia bassa, mettiamo la divisione tra le due fasce in corrispondenza delle due porte laterali della parete frontale, quindi altezza fascia bassa = 4.5 mt altezza fascia alta = 12.10 - 4.5 = 7.6 mt**

**FASCIA BASSA I pixel per metro nella fascia bassa sono 1080/4.5 = 240. Questo valore determina i pixel per metro dell'intero rendering.**

**I proiettori della fascia bassa illumineranno un area larga 4.5 \* (1920/1080) = 8 mt.**

**I due proiettori centrali si sovrappongono per 8+8-13.74 = 2.26 mt cioe 2.26 \* 240 = 542 pixel.**

**FASCIA ALTA l'area illuminata dal proiettore top-center ha un aspect ratio 13.74/7.6 = 1.8 > 1920/1080 = 1.777**

Se imponiamo l'altezza della proiezione a 7.6 metri, la larghezza risultante sara 7.6 \* 1920 / 1080 = **13.51 mt --- troppo piccola. Allora imponiamo la larghezza della proiezione a 13.74 mt, ne risulta** una altezza di 13.74 / 1.777 = 7.73 mt. (13 cm in eccesso --- metteremo una striscia nera di 0.13  $*$ **240 = 31 pixel sopra il rendering )**

**mantenendo la densita in pixel determinata dalla fascia bassa, l'altezza in pixel della fascia alta vale 7.73 \* 240 = 1855 pixel e la larghezza 13.74 \* 240 = 3298 pixel**

**Quindi l'altezza totale del fotogramma e' 1080 + 1855 = 2935 pixel**

**La larghezza totale proiettata in metri e' 3 \* 13.74 = 41.22 mt a questi vanno sommati 10 + 10 centimetri di spazio che ho inserito nel modello tra le pareti.**

**quindi la larghezza totale del fotogramma sara' 41.42 \* 240 = 9940 pixel**

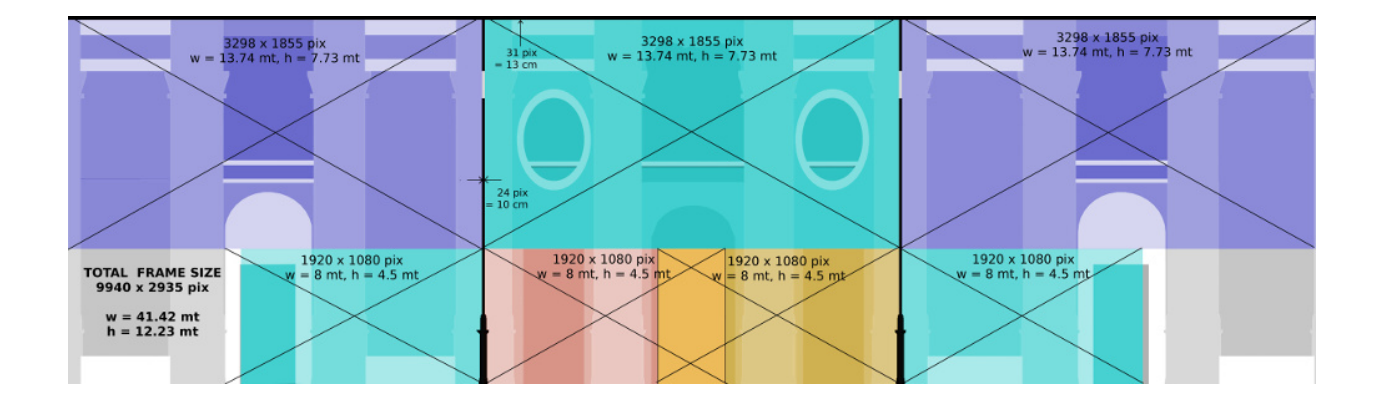